「まちの安全ひろメール」 登録方法

■登録用空メール送信先アドレス

touroku.maebashi-city@raiden.ktaiwork.jp

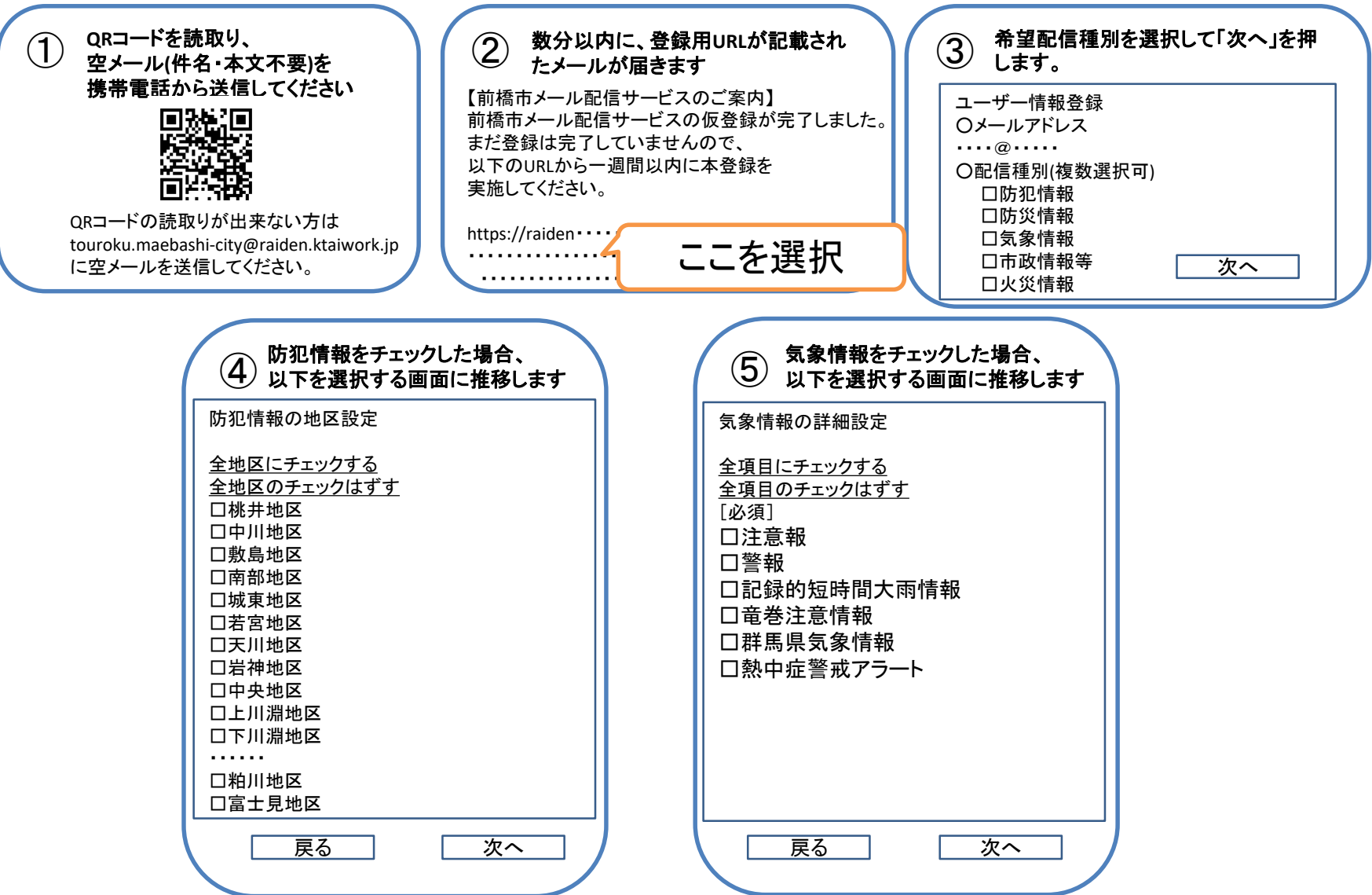

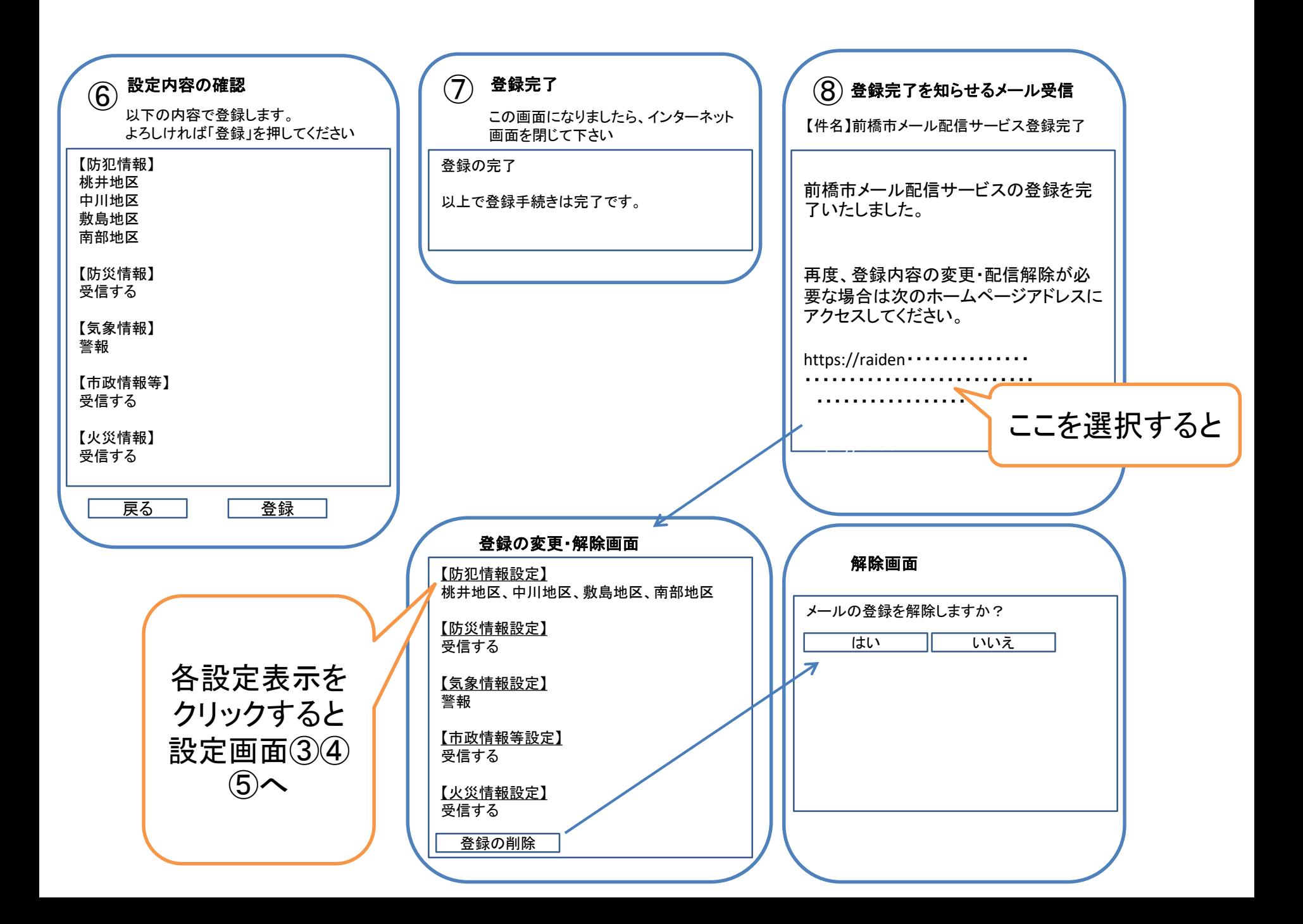